EGBrowse Кряк Activation Code With Keygen Скачать бесплатно без регистрации

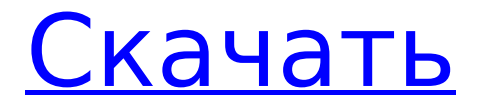

Digital Baselib — это полная 32-разрядная бесплатная версия базы данных dBase со всеми возможностями полной системы баз данных Base. Он очень универсален и имеет слишком много функций, чтобы перечислять их здесь. Он может импортировать, экспортировать, находить, изменять, индексировать и/или удалять поля в базе данных. Он

позволяет делать резервные копии и имеет встроенную справку. Он имеет отличные возможности фильтрации и может использовать преимущества настроек WORDSKIP размером 870 и 880 байт, а также новую возможность обрабатывать 870-байтовый WORDSKIP и автоматически приостанавливать поиск, если поиск/поиск занимает 60 секунд. превышен. Эту программу и ее

предшественницу можно даже использовать для индексации файлов на Mac (используя dBase!). Она обладает высокоскоростным поиском и функциями просмотра для поиска записей в любом индексе. Digital Baselib очень прост в использовании, и в файле справки есть множество примеров. EGBrowse бесплатная версия этой мощной и простой в использовании программы dBase. Описание

EGBrowse: EGBrowse — это бесплатный проект dBase, обладающий мощью базовых программ семейства DBase и внешним видом современного 32-разрядного приложения. Он имеет множество расширенных функций dBase и является самым простым инструментом для начала работы с dBase за несколько дней! Он больше не находится в стадии разработки, но все еще широко используется. Функции:  $\Box$ 

Понятны все функции dBase, включая все операторы, конкатенацию или JOINS. П Большое количество функций dBase, используемых для просмотра и фильтрации данных. ПАктивные индексы, созданные с элементами управления прокруткой для прокрутки к любой записи в любом поле записи (клавиша поиска) П Индексированные настраиваемые поля, созданные для повторения одного столбца

# вместе с одной повторяющейся записью. П Создавайте и

управляйте любым количеством баз данных, для которых у вас

есть место.  $\Box$  Резервное

копирование и восстановление файлов dBase для сохранения

файлов dBase. П Импорт и

экспорт — вы можете создавать файлы dBase из более чем

одного файла dBase. ∏ Создайте отчет о данных в любом файле

dBase. <sup>[]</sup> Существует файл конфигурации, который вы

## можете сохранить, просмотреть и изменить настройки файла dBase. ∩ Возможность добавления дополнительных полей в существующий файл базы данных с помощью предоставленных меню функций и добавления полей. ∏ Параметр строки CMD для команды

**EGBrowse Free X64**

#### Во время космического полета данные собираются экипажем шаттла и передаются на Землю

в формате, который затем анализируется компьютером, называемым «космическая мышь». Однако в трюме космическая мышь калибруется и возвращается для использования в другой миссии шаттла. В то же время экипаж захочет создать и изменить базу данных опыта и полета. Поэтому для этой цели мы разрабатываем Space Mouse.  $\Box$ Компьютер Space Mouse называется MUSE. Этот

инструмент выполняет три основные функции: П Читать и проверять собранные данные. П Перепроверить данные с первоначальной командой шаттла во время миссии шаттла. П Используется для копирования данных в выбранную немодифицированную базу данных dBase. MUSE считывает и записывает все данные в любом формате, полученные шаттлом и сохраненные на шаттле во время миссии. Мы разработали

программное обеспечение, которое позволяет вам исследовать собранные данные с помощью языка dBase. MUSE это больше, чем браузер dBase, это инструмент, который также можно использовать для обработки dBase и управления данными. Это также позволяет вам просматривать собранные данные фантастическим образом: вы можете перепроверить свои данные с исходной командой. Вы также

данных dBase. EGBrowse также можно установить в командной строке, где у вас есть полный контроль над dBase. Программное обеспечение написано на C++ и совместимо с Windows 95/98/Me/NT/2000/XP. На изображении выше показан процесс EGBrowse, когда вы нажимаете кнопку «Открыть» в скомпилированном файле dBase dbf. Программу EGBrowse

можете копировать данные в

немодифицированную базу

поначалу может быть сложно использовать. EGBrowse лучшее, что есть со времен нарезанного хлеба. Следующие функции делают EGBrowse максимально увлекательным для самых требовательных пользователей: □ Переключить чувствительность к регистру для индексов ∏ Поиск ЛЮБОЙ строки ВО ВСЕХ ПОЛЯХ ∏ НАЙТИ в проиндексированном состоянии (быстрее на очень больших файлах). ■ Вы можете изменить

порядок отображаемых (также доступных для выбора) полей, их шрифтов и цветов, а также сохранить конфигурацию для каждого файла dBase. ∏ Вы можете просмотреть файл, затем изменить его структуру (добавить/изменить/удалить поля) и вернуться 1709e42c4c

EGBrowse — бесплатная 32-битная программа для проверки файлов dBase, включая именованные поля. Это полнофункциональный интерфейс к файлам dBase. EGBrowse может открывать и работать с файлами dBase любого размера. EGBrowse может открывать любой файл dBase с любым именем, отображать его поля и

выражения и работать с любым файлом dBase. файловый элемент. (Программа включает в себя не только «файлы dBase», но и приложение для рисования, управляемое мышью, которое может создавать как «упрощенные» файлы dBase, так и полную версию (не забудьте нажать «Обновить»). EGОбзор может работать с файлами dBase до 100 одновременно. EGBrowse может суммировать столбец в dBase, для которого

индексируется числовой столбец. EGBrowse может индексировать любой столбец в любом состоянии, и он может быть проиндексирован по любому символу или выражению поля. За например, для фильтра по фамилии можно использовать родной язык dBase. EGBrowse имеет помощника, управляемого мышью, для создания сложных файловых структур и файлов dBase. Это включает: П Структуры записей можно

создавать с нуля. ∏ Поля можно добавлять, изменять и даже удалять. ∏ Поля можно переиндексировать. ∏ Поля могут быть изменены по значению и типу. □ Поля можно группировать в записи. ∏ Записи можно сортировать по возрастанию или по убыванию.  $\Box$ Каждой записи можно присвоить цвет. П Есть возможность выбирать и экспортировать записи. ∏ Поля могут быть скрыты или показаны. ∏ Запись

## может быть включена, удалена, обновлена и переупорядочена в соответствии с ее положением в файле. П Записи можно экспортировать в dBase, SDF, DBF, CSV и Hex.  $\Box$  В dBase можно создать макрос, который будет повторять тот же процесс для всего файл. ∏ В dBase можно создать макрос, который изменит весь файл в соответствии с структура.  $\sqcap$  Вы можете создавать и изменять любые фильтры. [ Вы можете

сортировать записи по фильтру.  $\Box$  Вы можете копировать записи из одного файла в другой. П Вы можете выбрать только те записи, которые соответствуют фильтру. ∏ Возможно

**What's New in the EGBrowse?**

dBase Браузер и создатель файлов. EGBrowse может открывать любой файл dBase, просматривать, экспортировать и импортировать поля Memo, суммировать столбцы,

индексировать любой столбец или очень сложные выражения на родном языке dBase. Вы также можете использовать те же десятки функций dBase для фильтрации файла. EGBrowse включает текстовую справку, которая объясняет все используемые команды и функции dBase, которые понятны, а также примеры. EGBrowse — обычное современное 32-битное приложение с главным меню и

множеством кнопок быстрого доступа. Вы можете настроить его так, чтобы он запоминал последний статус каждого файла dBase. Например, если вы оставили свой Contacts.Dbf в режиме быстрого поиска, проиндексировали его по Фамилии и сохранили этот конфиг, то в следующий раз, когда вы его откроете и захотите найти Гилбоа, просто запустите программу и наберите GIL, вот и все. ! EGBrowse также

командной строки, и полное объяснение включено в справку. Он слишком многофункциональный, чтобы перечислять его здесь. Программа на 100% двуязычна во ВСЕХ аспектах: меню, подсказки, создание, помощь и т. д. Французский и английский. Вот некоторые ключевые особенности «EGBrowse»: [] Переключить чувствительность к регистру для индексов ∏ Поиск

может управляться из

ЛЮБОЙ строки во ВСЕХ ПОЛЯХ П НАЙТИ в проиндексированном состоянии (быстрее на очень больших файлах). П СУММ по числовому столбцу согласно фильтру. Это также даст вам среднее значение в фильтре и по всему файлу (включая скрытые записи). П Вы можете изменить порядок отображаемых (также доступных для выбора) полей, их шрифтов и цветов, а также сохранить конфигурацию для

каждого файла dBase. ∏ Вы можете просмотреть файл, затем изменить его структуру (добавить/изменить/удалить поля) и вернуться к просмотру только что измененного файла. П Вы можете добавлять из других файлов dBase, копировать в CSV, SDF и DBF в соответствии с текущим индексом и текущим фильтром. ∏ Вы можете создавать элементарные отчеты о структуре файла и фактических данных. Веб

интерфейс Гаурав Гупта Гупта Гаурав Впечатлило меня, я хотел увидеть больше демоверсий программы, я только сегодня начал использовать. Отличная работа. Спасибо. Рафал Кутовяк

Минимум: ОС: Виндовс 7 Процессор: процессор с тактовой частотой 3,0 ГГц или выше Память: 2 ГБ ОЗУ Графика: OpenGL 2.0 или выше DirectX: версия 9.0 или выше Жесткий диск: 25 ГБ свободного места Рекомендуемые: ОС: Виндовс 7 Процессор: процессор с тактовой частотой 4,0 ГГц или выше Память: 4 ГБ ОЗУ Графика: OpenGL 2.0 или выше DirectX:

### версия 9.0 или выше Жесткий диск: 25 ГБ доступно

Related links: